# Autodesk Inventor 2009 认证考试大纲

#### 试题说明

考题数量:共 50 道,考试通过答对题目数:30 题 考试时间:180 分钟 试题种类:单选题和多选题

## 一、Inventor 入门「2 道题]

安装 Autodesk Inventor 系统所需的硬件配置和软件环境 新建、打开、保存 Inventor 文件 基本术语和装配、零件、工程图及表达视图环境的工具面板、浏览器和图形界面 创建和使用项目文件 Inventor 专业模块的主要功能和用途

# 二、草图基础 [3 道题]

新建二维草图的方法 草图工具绘制草图几何图元的方法 使用垂直、平行、相切、重合、同心、共线、水平、竖直、等长和固定等约束控制草图几 何图元 草图几何图元添加驱动尺寸 编辑和删除草图几何图元、驱动尺寸、几何约束

### 三、创建和编辑草图特征「3 道题]

应用"拉伸"和"旋转"工具创建草图特征 应用"拉伸"和"旋转"工具中的各种选项 堂握编辑"拉伸"和"旋转"特征的方法 "倒角"、"打孔"、"螺纹"、 "抽壳"和"阵列"特征的编辑方法。

## 四、创建和编辑放置特征「4 道题]

掌握应用"圆角"工具中的"等半径"选项卡、"变半径"和"过渡"选项卡中的所有 边界链选选项,来创建圆角特征; 掌握应用"倒角"工具中的"距离"、"距离和角度"和"两距离"选项,以及扩展选 项中的"链选边"和"过渡类型"选项,来创建"倒角"特征; 掌握应用"打孔"工具, 创建"直孔"、"沉头孔"、"倒角孔"和"螺纹孔"特征; 掌握应用"抽壳"工具,在同一零件上创建多个不同面厚度的"抽壳"特征; 掌握应用"矩形"和"圆形"阵列工具创建阵列特征,以及沿着路径创建矩形阵列特征; 堂握"圆角"

#### 五、创建和编辑工作特征 [2 道题]

掌握应用"工作平面"工具创建工作平面; 掌握应用"工作轴"工具创建工作轴; 掌握应用"工作点"工具创建工作点; 了解应用"固定工作点"工具在三维空间创建固定工作点; 掌握"工作轴"、"工作平面"和"工作点"的编辑方法

#### 六、创建和编辑工程图「2 道题]

掌握图纸和尺寸样式标准的设定方式;

掌握应用工程图工具,创建基础和投影视图; 掌握编辑视图及特性、删除视图的方法; 掌握工程视图的基本标注方法; 了解应用工程图资源的使用方法。

## 七、创建和编辑装配模型[5 道题]

掌握在装配中装入和新建零部件的方法,给零部件添加"配合"、"对准角度"、"相 切"和"插入"装配约束的方法; 掌握在装配中给零部件添加"运动"和"过度"装配约束的方法; 掌握编辑装配约束的方法; 熟悉应用欠约束的自适应特征的方法; 掌握检查零件间干涉的方法; 熟悉"测量距离"、"测量角度"、"测量周长"和"测量面积"等分析工具的使用方

掌握如何创建表达视图; 熟悉调整表达视图中零部件位置; 了解如何创建、设置和编辑装配中零部件的引出序号; 了解如何创建、设置和编辑装配中零部件的明细表; 了解如何在工程图环境中,使用装配浏览器。

# 八、高级草图应用「4 道题]

法;

掌握在草图中应用构造几何图元; 掌握在草图中创建 2D 样条曲线和椭圆; 掌握创建三维草图的方法; 熟悉应用共享草图的方法; 熟悉在草图中应用镜像工具和对称约束; 了解在草图中插入图象文件的类型; 掌握在装配环境中新建零件,并将草图建立在其他零件的面上,以及投影和关联其边界; 熟悉调整表达视图中零部件位置的方法; 了解如何在草图和特征中应用参数和方程表达式; 了解如何在草图和特征中使用零件尺寸公差。

### 九、高级零件建模「6 道题]

掌握创建加强筋和网格特征的方法; 掌握创建扫掠特征的方法; 熟悉如何创建拔模斜度特征; 熟悉如何创建放样特征; 堂握复制特征的方法; 堂握设置和杳看零件特性的方法; 掌握高级圆角特征的创建方法。

# 十、高级工程视图 「5 道题]

掌握如何创建斜视图和剖面视图; 掌握如何创建局部和打断视图; 掌握如何创建局部剖视图; 熟悉在视图中显示和参考工作特征; 掌握创建草图视图的方法; 了解如何管理图纸;

了解创建基线尺寸集标注的方法; 了解创建基准尺寸集和同基准尺寸标注的方法; 熟悉创建孔参数表标注的方法; 掌握创建中心线的方法; 熟悉在工程图中应用标准零件的剖切选项; 掌握在工程图中检索尺寸进行标注尺寸的方法

# 十一、高级装配建模[5 道题]

掌握在装配模型中创建设计视图; 掌握在装配模型中驱动装配约束进行产品运动模拟; 了解在装配模型中替换零部件; 掌握在装配模型中创建关联的、矩形和圆形的零部件阵列装配; 熟悉在装配模型中创建装配特征; 了解应用装配接触集合; 了解镜像装配零部件; 了解创建 iMates 的方法及其应用; 了解创建 iMates 和转换现有的装配约束为 iMates 的方法; 熟悉使用自适应草图和特征进行自适应设计的方法; 了解资源中心库使用方法; 熟悉使用零部件选择工具。

# 十二、钣金设计「2 道题]

掌握创建和使用钣金规则的方法; 掌握使用钣金造型工具创建钣金特征的方法; 堂握钣金展开模式的使用方法; 掌握钣金冲压工具的使用方法。

# 十三、曲面建模 [2 道题]

掌握创建曲面的方法; 了解应用曲面和实体的一体化造型技术; 掌握使用曲面作为特征的终止面和模型的分割面; 掌握使用曲面修剪其他曲面的方法; 掌握使用曲面创建三维曲线的方法。

# 十四、焊接设计「2 道题]

掌握创建焊接件的方法; 掌握焊接浏览器的使用方法; 掌握创建角焊缝和坡口焊缝的方法。

#### 十五、创建、编辑和应用 ipart 及 iFeature[2 道题]

了解创建、编辑和应用 iPart 工厂的方法; 了解创建、编辑和应用 iFeature 的方法。

# 十六、Inventor 数据交换[2 道题]

了解 Inventor 常用的输入输出模型数据格式; 熟悉 Inventor 文件的打包方法; 掌握常用的输入输出模型数据的方法(如 IGES、STEP 和 SAT 等文件): 掌握输入输出 AutoCAD 模型数据的方法和选项; 掌握所输入基础实体的编辑方法。

### 考试规则

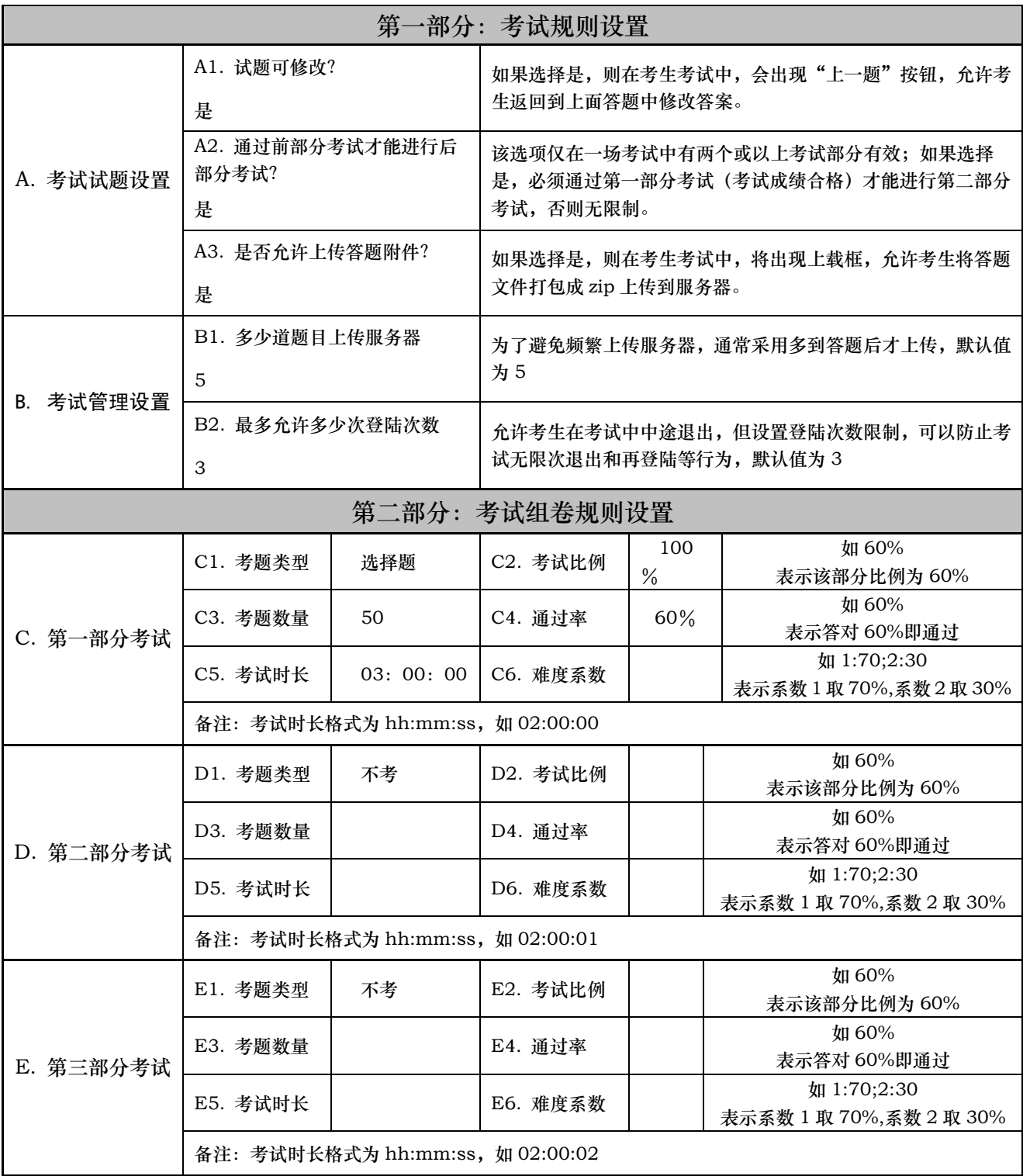